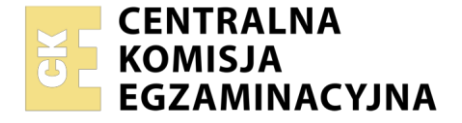

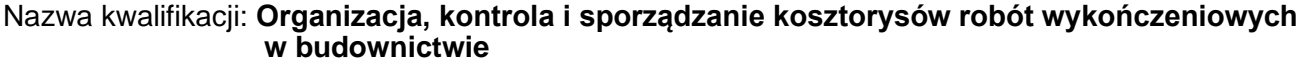

Oznaczenie kwalifikacji: **BUD.25** Numer zadania: **01** Wersja arkusza: **SG**

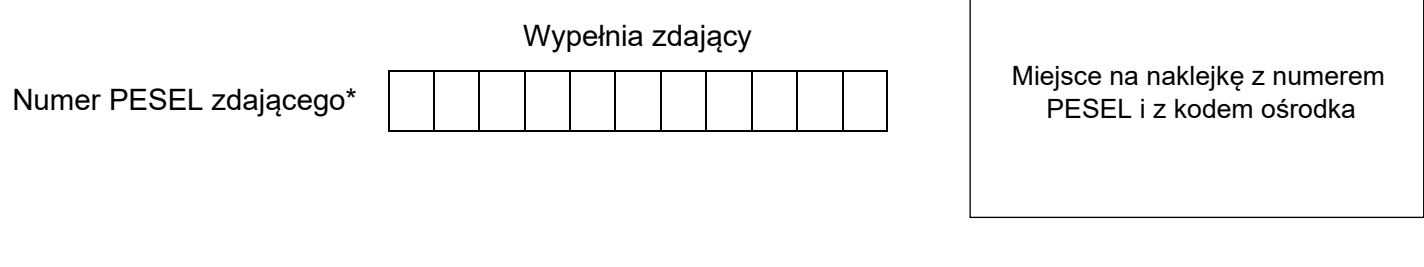

Czas trwania egzaminu: **180** minut. BUD.25-01-23.06-SG

# **EGZAMIN ZAWODOWY**

**Rok 2023 CZĘŚĆ PRAKTYCZNA**

# **PODSTAWA PROGRAMOWA 2019**

# **Instrukcja dla zdającego**

- 1. Na pierwszej stronie arkusza egzaminacyjnego wpisz w oznaczonym miejscu swój numer PESEL i naklej naklejkę z numerem PESEL i z kodem ośrodka.
- 2. Na KARCIE OCENY w oznaczonym miejscu przyklej naklejkę z numerem PESEL oraz wpisz:
	- − swój numer PESEL\*,
	- − oznaczenie kwalifikacji,
	- − numer zadania,
	- − numer stanowiska.
- 3. Sprawdź, czy arkusz egzaminacyjny zawiera 8 stron i nie zawiera błędów. Ewentualny brak stron lub inne usterki zgłoś przez podniesienie ręki przewodniczącemu zespołu nadzorującego.
- 4. Zapoznaj się z treścią zadania oraz stanowiskiem egzaminacyjnym. Masz na to 10 minut. Czas ten nie jest wliczany do czasu trwania egzaminu.
- 5. Czas rozpoczęcia i zakończenia pracy zapisze w widocznym miejscu przewodniczący zespołu nadzorującego.
- 6. Wykonaj samodzielnie zadanie egzaminacyjne. Przestrzegaj zasad bezpieczeństwa i organizacji pracy.
- 7. Po zakończeniu wykonania zadania pozostaw arkusz egzaminacyjny z rezultatami oraz KARTĘ OCENY na swoim stanowisku lub w miejscu wskazanym przez przewodniczącego zespołu nadzorującego.
- 8. Po uzyskaniu zgody zespołu nadzorującego możesz opuścić salę/miejsce przeprowadzania egzaminu.

#### *Powodzenia!*

*\* w przypadku braku numeru PESEL – seria i numer paszportu lub innego dokumentu potwierdzającego tożsamość*

Układ graficzny © CKE 2020

# **Zadanie egzaminacyjne**

Za pomocą programu do kosztorysowania sporządź kosztorys ofertowy na roboty wykończeniowe w łazience budynku administracyjnego.

Na podstawie kosztorysu sporządź w przygotowanym formularzu harmonogram zaplanowanych robót wykończeniowych.

Kosztorys ofertowy wykonaj zgodnie z opisem planowanych robót, dokumentacją rysunkową, założeniami do kosztorysowania, podstawami ustalenia wielkości i wartości nakładów rzeczowych oraz wartości kosztorysowej robót, zasadami przedmiarowania robót wykończeniowych oraz cennikiem materiałów i pracy sprzętu. **Kalkulację sporządź metodą szczegółową.**

Wydruk kosztorysu powinien zawierać: wypełnioną stronę tytułową, przedmiar robót z obliczoną ilością robót i zapisanymi działaniami, kalkulację kosztorysową z podsumowaniem, zestawienie robocizny i zestawienie materiałów.

Jako osoba sporządzająca kosztorys podpisz się własnym numerem PESEL.

*Zgłoś przewodniczącemu ZN przez podniesienie ręki gotowość do wykonania wydruku, a po uzyskaniu zgody wykonaj wydruk kosztorysu.*

Wydruk dołącz do zadania egzaminacyjnego i pozostaw na stanowisku. Oceniana będzie tylko jedna wersja wydruku. Błędne wydruki należy oznaczyć słowem BRUDNOPIS. Nie będą one podlegały ocenie, pozostaw je na stanowisku egzaminacyjnym.

*Uwaga: Pamiętaj o wypełnieniu tabeli na ostatniej stronie arkusza.*

# **Opis planowanych robót**

W łazience zostały już wykonane tynki gładkie cementowo-wapienne. Gruz powstały podczas prowadzonych prac, spryzmowany przy budynku, należy wywieźć przed rozpoczęciem planowanych robót wykończeniowych.

- 1. Kolejność technologiczna robót:
	- $−$  wywiezienie spryzmowanego gruzu o obietości 0,102 m<sup>3</sup> samochodem samowyładowczym na odległość 10 km (*KNR 4-01 0108*),
	- − licowanie fragmentu ściany z oknem płytkami o wymiarach 40 × 40 cm na klej metodą zwykłą *(KNR 2- 02 0829)*,
	- − dwukrotne malowanie białą farbą emulsyjną tynku gładkiego bez gruntowania sufit *(KNR-W 2-02 1510)*,
	- − trzykrotne malowanie fioletową farbą emulsyjną tynku gładkiego bez gruntowania ściany *(KNR-W 2- 02 1510)*,
	- − dwukrotne malowanie farbą olejną płytowego skrzydła drzwiowego dwustronnie *(KNR 4-01 1209)*.
- 2. Ościeża w otworach okiennym i drzwiowym będą malowane.
- 3. Licowanie ściany płytkami rozpocząć w tym samym dniu, co wywiezienie gruzu.
- 4. Pozostałe roboty planuje się przeprowadzić metodą kolejnego wykonania.
- 5. Planowana jest praca na jedną zmianę (czas jednej zmiany wynosi 8 godzin).
- 6. Do wykonania robót przewidziano następujące zatrudnienie:
	- − wywiezienie gruzu 1 robotnik,
	- − licowanie ściany płytkami 1 robotnik,
	- − malowanie sufitu 1 robotnik,
	- − malowanie ścian 2 robotników,
	- − malowanie skrzydła drzwiowego 1 robotnik.

7. Do obliczenia normy wydajności dziennej robotników należy zastosować wzór:

$$
N_w = \frac{1}{N_c} \cdot 8
$$

*w którym:*

N<sup>w</sup> − norma wydajności dziennej

- $N_c$  norma czasu pracy robotników przyjęta z katalogów nakładów rzeczowych:
	- − wywiezienie 1 m<sup>3</sup> gruzu,
	- − licowanie 1 m<sup>2</sup> powierzchni,
	- − malowanie 1 m<sup>2</sup> powierzchni.

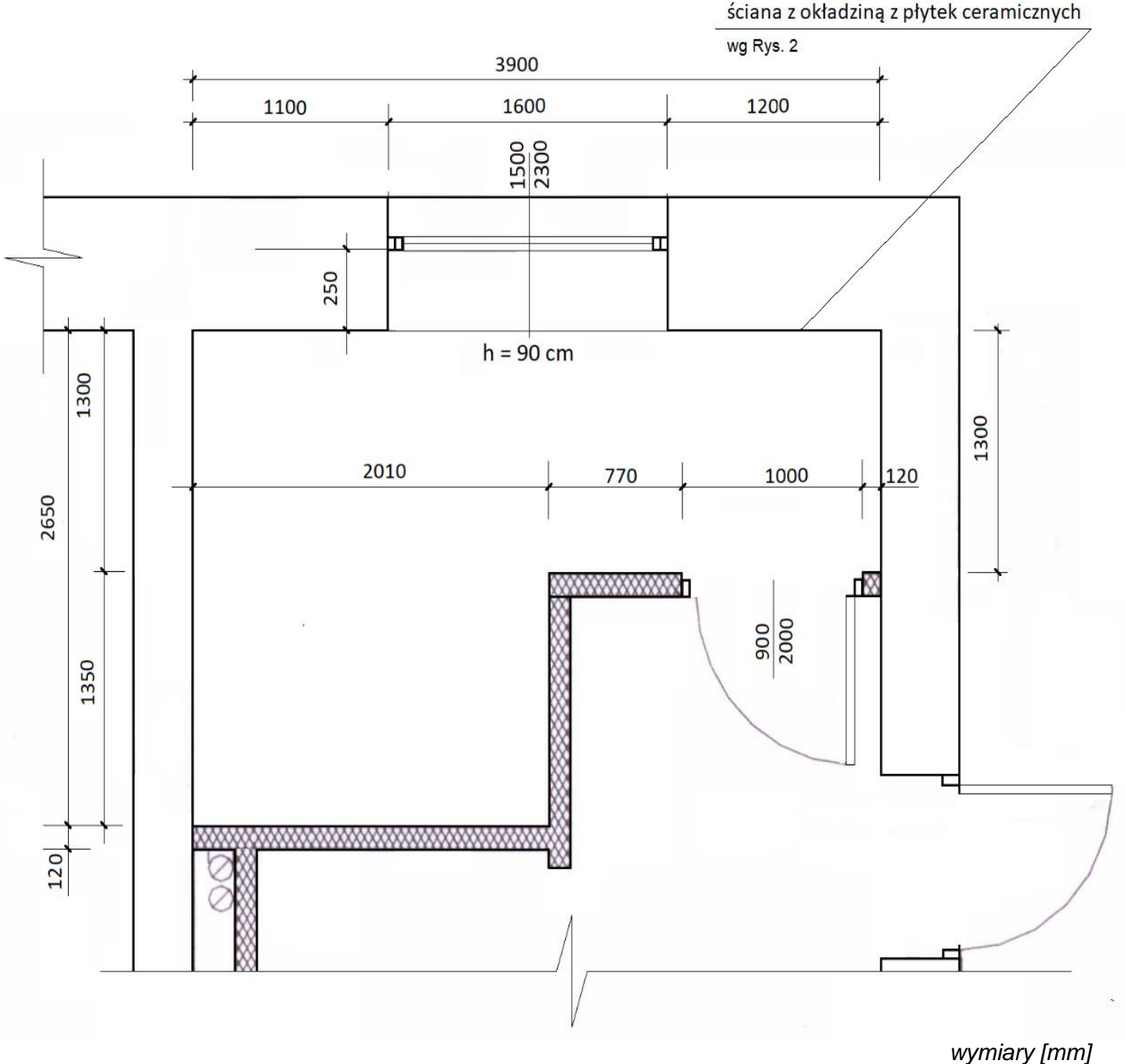

**Rysunek 1. Rzut łazienki**

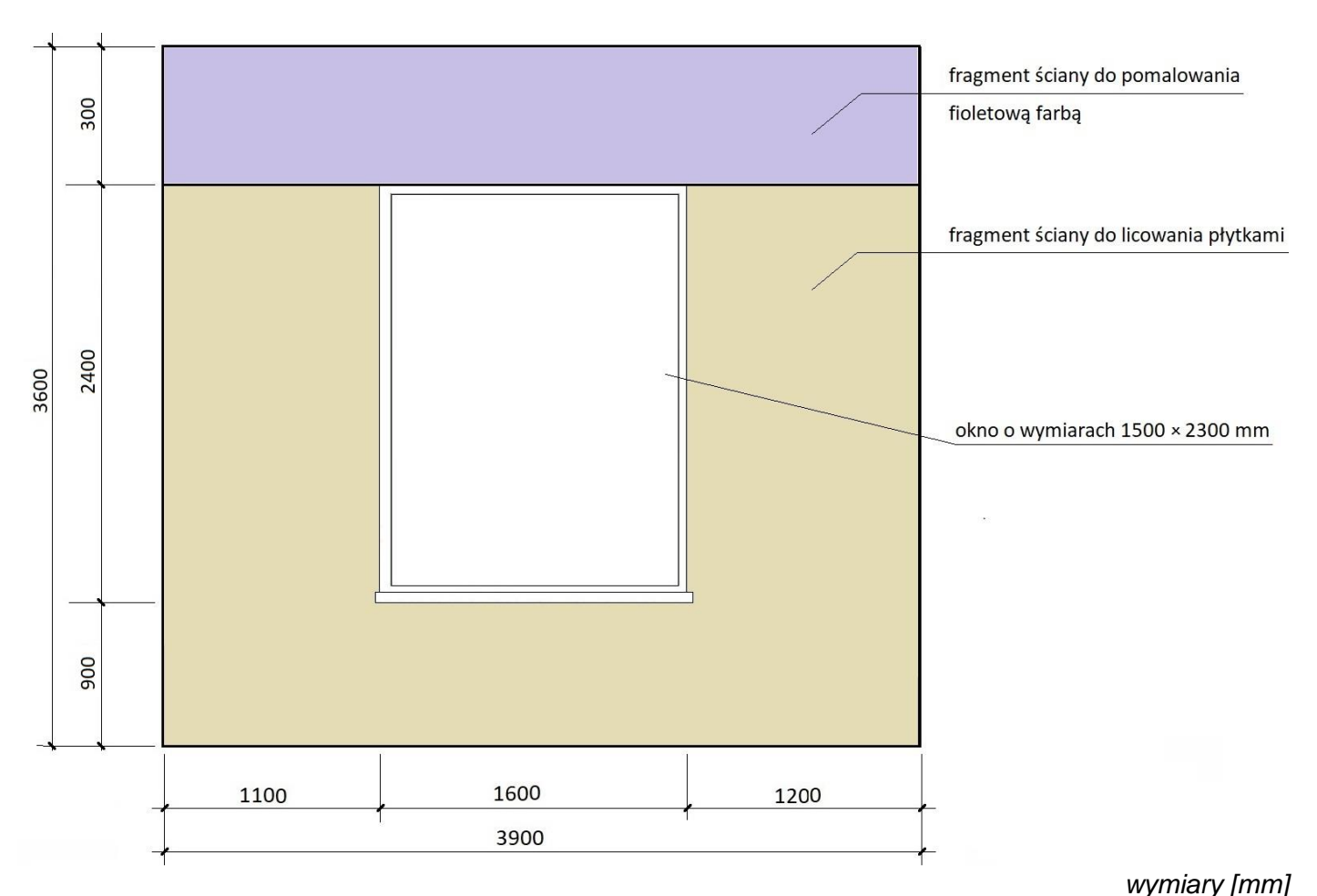

# **Rysunek 2. Widok ściany z oknem**

# **Założenia do kosztorysowania**

#### **Informacje podstawowe**

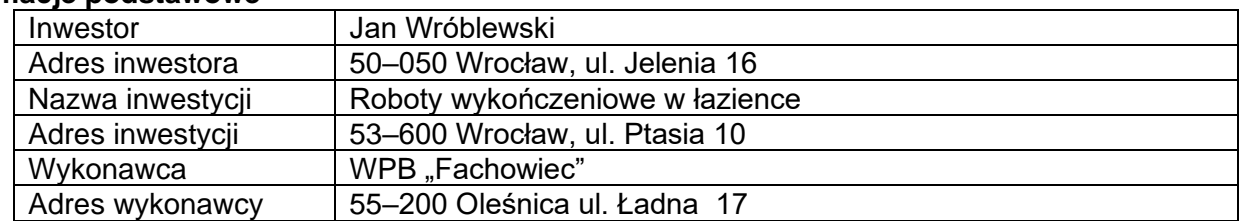

**Podstawy ustalenia wielkości i wartości nakładów rzeczowych oraz wartości kosztorysowej robót** Nakłady normatywnego zużycia czynników produkcji należy ustalić na podstawie:

− KNR 4-01 rozdział 01 *Roboty remontowe budowlane – wywóz gruzu,*

− KNR 2-02 rozdział 08 *Konstrukcje budowlane - licowanie ścian płytkami,*

*Uwaga: przy wykonywaniu robót w odmiennych warunkach niż przewidywano w założeniach szczegółowych KNR 2-02 dla licowania płytkami małych i załamanych powierzchni do 10,0 m<sup>2</sup> zastosuj mnożnik do robocizny - 1,2 lub odpowiednią modyfikację pozycji kosztorysowej w programie.*

- − KNR-W 2-02 rozdział 15 *Konstrukcje budowlane – malowanie emulsyjne sufitu i ścian,*
- − KNR 4-01 rozdział 12 *Roboty remontowe budowlane – malowanie olejne stolarki budowlanej.*

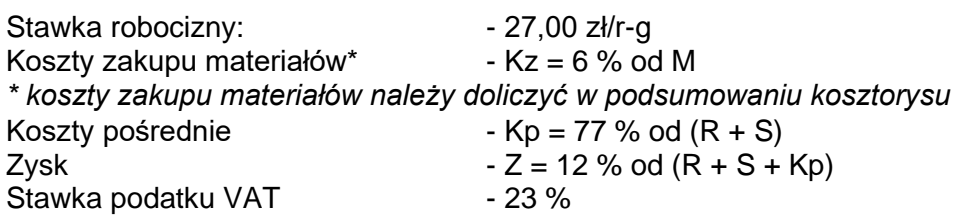

*gdzie: R – robocizna, M – materiały, S – praca sprzętu*

Strona 4 z 8 Więcej arkuszy znajdziesz na stronie: arkusze.pl

# **Zasady przedmiarowania robót wykończeniowych** *(wyciąg)*

# **1. Okładziny płaszczyzn płytkami**

- − powierzchnię oblicza się w **m<sup>2</sup>** rzeczywiście oblicowanych powierzchni.
- **2. Malowanie sufitu i ścian (**ościeża okienne i drzwiowe będą malowane)
	- − powierzchnię oblicza się w **m<sup>2</sup>** jako iloczyn długości ściany mierzonej w świetle ścian surowych i wysokości mierzonej od wierzchu podłogi do spodu sufitu,
	- − **należy odjąć** od obliczonej powierzchni powierzchnię otworów powyżej 3,0 m<sup>2</sup> .
	- − powierzchnię malowanych ościeży w otworach okiennych powyżej 3,0 m<sup>2</sup> oblicza się w **m<sup>2</sup>** jako iloczyn długości ościeża mierzonej w świetle ościeżnicy i szerokości ościeża w stanie surowym. Obliczoną powierzchnię należy dodać do powierzchni malowanych ścian.

#### **3. Malowanie skrzydeł drzwiowych**

− powierzchnię oblicza się w **m<sup>2</sup>** jako iloczyn szerokości i wysokości mierzonych w świetle ościeżnicy.

Dokładność przedmiarów: do **trzech** miejsc po przecinku.

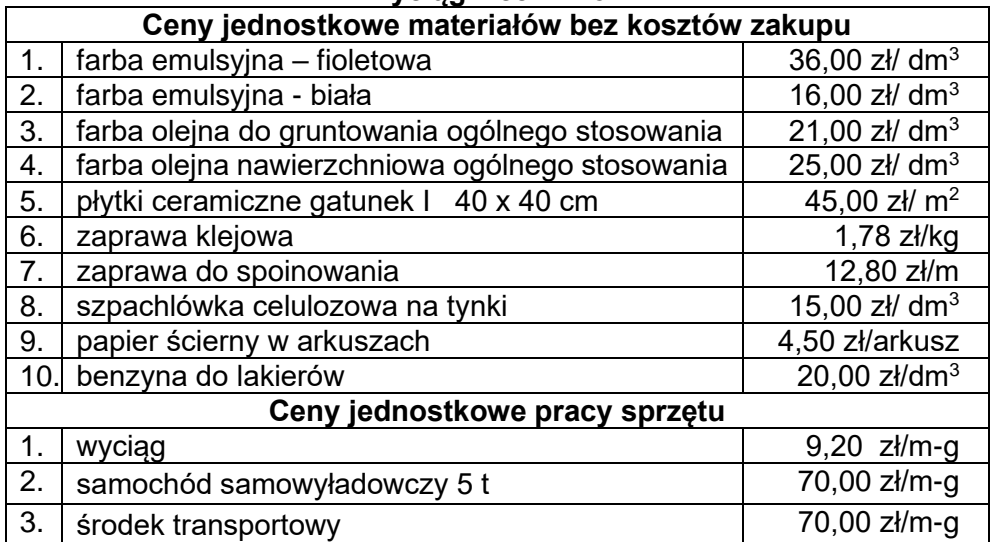

# **Wyciąg z cenników**

#### **Strona tytułowa kosztorysu powinna zawierać:**

- − określenie rodzaju kosztorysu,
- − nazwę i adres inwestycji,
- − dane i adres inwestora,
- − nazwę i adres wykonawcy,
- − datę opracowania kosztorysu w tym miejscu wpisz datę egzaminu,
- − dane sporządzającego w tym miejscu wpisz swój nr PESEL,
- − stawkę roboczogodziny,
- − narzuty kosztorysu,
- − podatek VAT,
- − wartość kosztorysową całości robót netto i brutto.

# **Czas przeznaczony na wykonanie zadania wynosi 180 minut.**

# **Ocenie podlegać będzie 5 rezultatów:**

- − strona tytułowa kosztorysu wydruk,
- − przedmiar robót wydruk,
- − kalkulacja kosztorysowa sporządzona metodą szczegółową wraz z podsumowaniem oraz zestawienia robocizny i materiałów – wydruki,
- − harmonogram ogólny robót część analityczna,
- − harmonogram ogólny robót część graficzna.

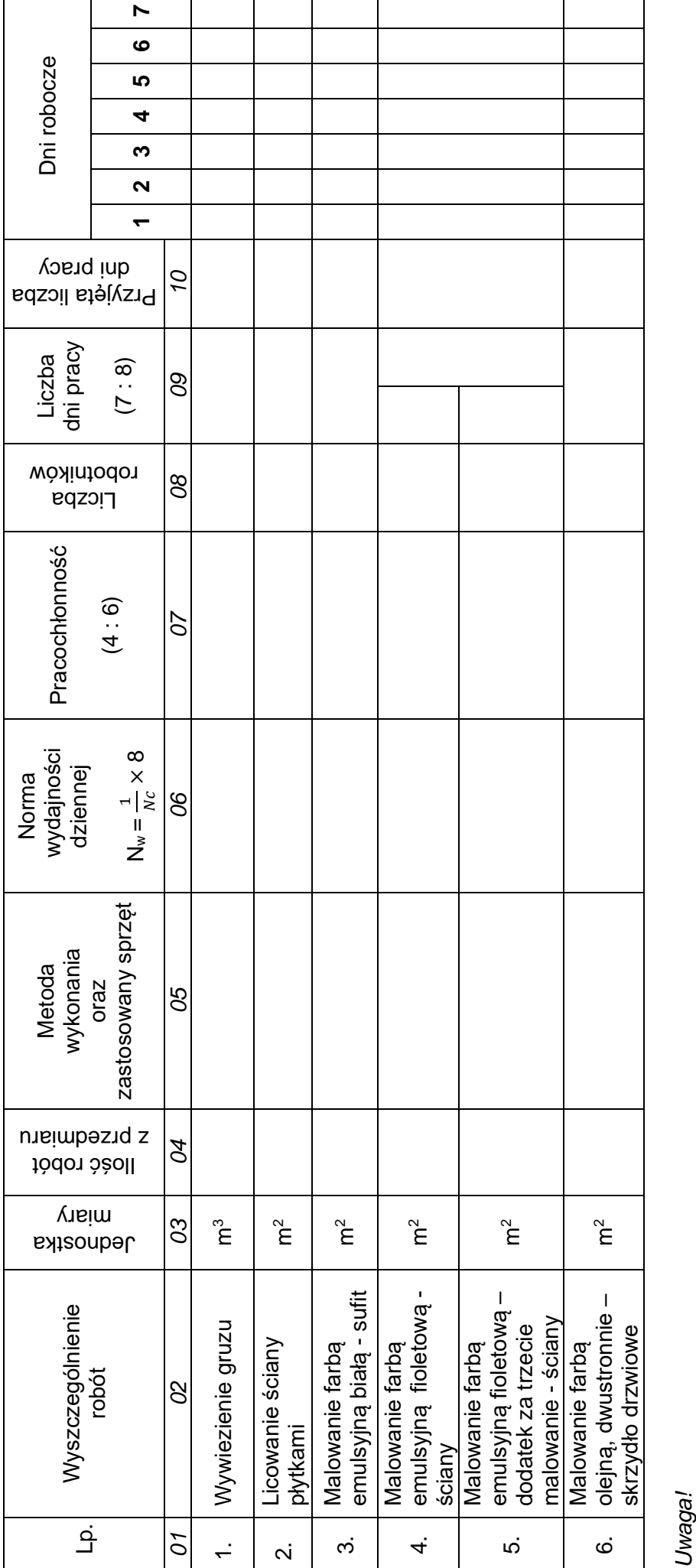

*1. Wyniki obliczeń w kolumnach 06, 07 i 09 należy zaokrąglić do dwóch miejsc po przecinku.*

*2. Normę Nc w kolumnie 06 wstawić do wzoru bez zaokrągleń.*

2. Normę N<sub>c</sub> w kolumnie 06 wstawić do wzoru bez zaokrągleń.<br>3. Przyjęta liczba dni pracy robotników, zapisana w kolumnie 10, powinna wynikać z zaokrąglenia w górę wartości z kolumny 09. *3. Przyjęta liczba dni pracy robotników, zapisana w kolumnie 10, powinna wynikać z zaokrąglenia w górę wartości z kolumny 09.*

HARMONOGRAM OGÓLNY ROBÓT - część analityczna i graficzna **HARMONOGRAM OGÓLNY ROBÓT –** *część analityczna i graficzna*

# **Miejsce na obliczenia**

(niepodlegające ocenie)

**Do arkusza egzaminacyjnego dołączam wydruki w liczbie: .......... kartek – czystopisu i .......... kartek – brudnopisu.**

*Wypełnia Przewodniczący ZN*

**Potwierdzam dołączenie przez zdającego do arkusza egzaminacyjnego wydruków w liczbie .......... kartek łącznie.**

> ………………………………  *Czytelny podpis Przewodniczącego ZN*